#### More Perl Basics

#### 3-24-2010

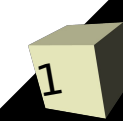

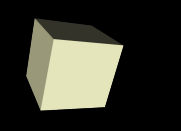

# Opening Discussion

■ Do you have any questions about any aspect of the class at this point?

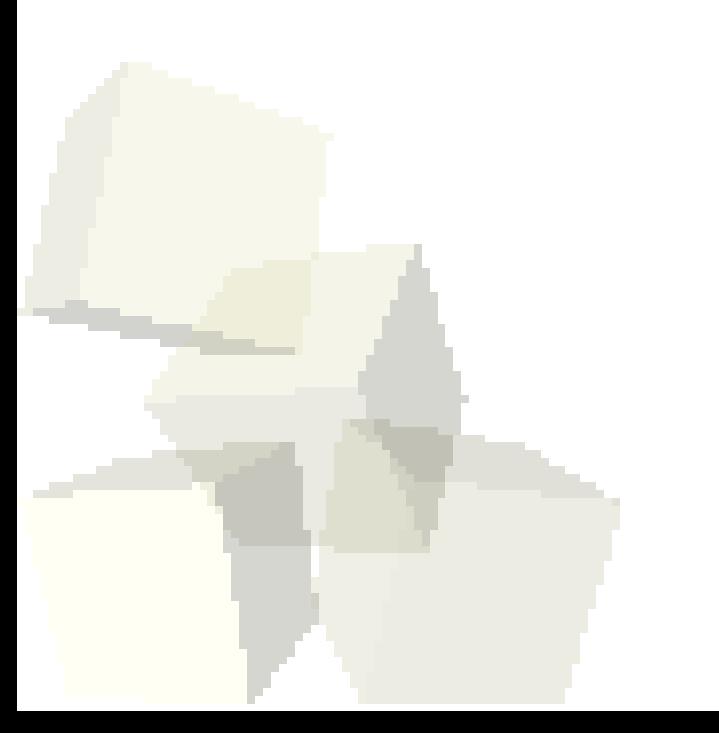

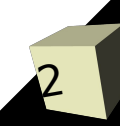

# Recap of Last Class

#### ■ What can you tell me about Perl?

- Variables and types
- Comments
- Syntax
- The open and close commands are used to open and close files.
	- open(FILE\_HANDLE,\$filename);
	- close FILE\_HANDLE;
- Putting a file handle in angle braces, <...>, will read from that file.

# Arrays/Lists

5

- List literals are specified with parentheses and have the values inside separated by commas.
- **E** Array variables are prefixed with  $\omega$ , but only when referring to the whole list.
- $\blacksquare$  We get out elements with  $\blacksquare$ . Because we are pulling out a single scalar the variable is preceded with a \$.
- Negative indexes count back from the end of the list.
- Push and pop.
- Reverse and sort.

### Context

- How Perl interprets many statements depends on the context. Normally scalar vs. list context.
- If you read a file in a scalar context it will give you back one line from the file. If you read it in a list context it will give you a list with all the lines.

### Problems

■ Let's continue to play around in Perl and do some reading from files to see how different things work.

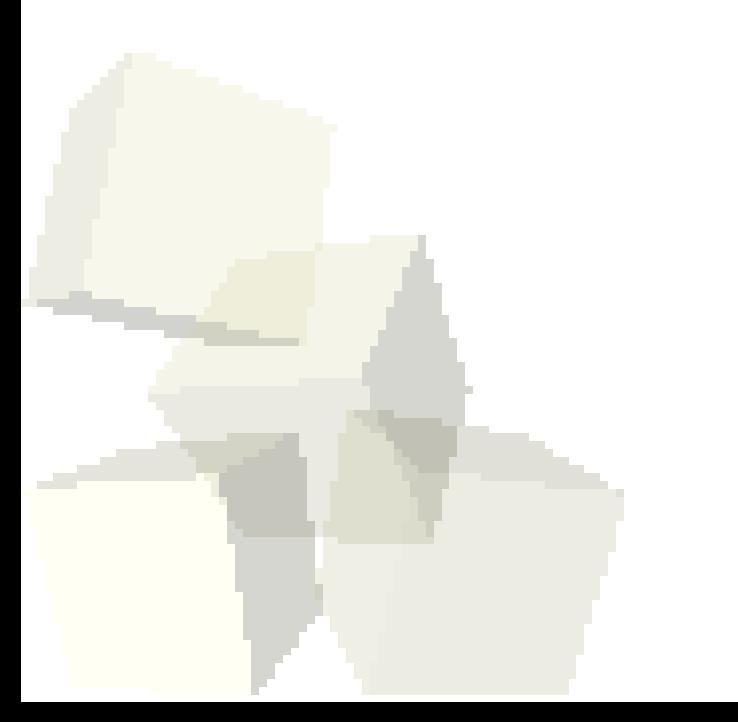

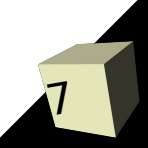

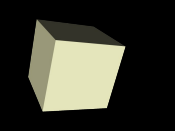

# Closing Remarks

#### ■ Projects due Friday.

8